# *"CARACTERIZACIÓN NUMÉRICO–EXPERIMENTAL DEL FLUJO BIDIMENSIONAL ALREDEDOR DE LA SECCIÓN TRANSVERSAL DE UNA TOBERA"*

#### **Por: Nadia Muñoz A.**

#### **RESUMEN**

Este estudio empieza describiendo el flujo viscoso alrededor de un cuerpo 2D sin influencia de la superficie libre y se revisaron las ecuaciones fundamentales de los fluidos. Luego usando la técnica experimental LDA, y, en forma numérica, mediante el programa COMSOL, se determinaron los campos de velocidad bidimensional alrededor de la sección transversal de una tobera a diferentes velocidades. Para la experimentación se elaboraron dos modelos de madera, uno con la forma continua y otro formado por segmentos de recta, para luego determinar la influencia de las aristas.

En la zona posterior de los modelos, tanto en los resultados experimentales como en los numéricos, se nota la formación de la estela, caracterizada por una variación elevada de la velocidad axial, que llega hasta el cambio en el sentido de movimiento. Se nota también la influencia de la velocidad del flujo libre sobre la amplitud y el tamaño de la zona del Contraflujo. Las distribuciones de presión obtenidas en forma numérica, muestran diferencias entre las caras inferior y superior de los modelos, lo que lleva a concluir que se tendrá una fuerza de sustentación neta sobre la sección. Finalmente, de la comparación de resultados no se observó grandes variaciones entre los flujos alrededor de las secciones Continua y Segmentada, en el rango de velocidades probado.

Palabra Clave: Flujo viscoso bidimensional

### **SUMMARY**

This study begins by describing the viscous flow around a body without the influence of 2D free surface and reviewed the fundamental equations of fluids. Then, using the experimental technique LDA, and in the numerical form, the program COMSOL, identified the twodimensional velocity fields around the cross section of a nozzle at different speeds. Experiments were developed for two models made of wood, one with continuous form and another formed by line segments to determine the influence of the edges.

In the back of both models, in the experimental and numerical process, we observe the formation of the wake, characterized by a high variation of axial velocity, which leads to the change in the direction of motion. Besides it notes the influence of free stream velocity on the extent and size of Counterflow area. The pressure distributions obtained in numerical form, show differences between the upper and lower faces of the models, which leads to the conclusion that we will have a net lift force on the section. Finally, the comparison of results was not observed huge variations between flows around Continuous and Segmented sections in the range of speeds tested.

Keyword: Two dimensional viscous flow

### **1. INTRODUCCIÓN.**

Los fluidos, [1], son medios continuos que se deforman continuamente al aplicar tensión tangencial, por lo que sus moléculas tienden a cambiar de posición constantemente. La característica física más notable de los fluidos [2], es su viscosidad, la cual es una medida de fricción interna del fluido que está ligada a la resistencia de éste a deformarse continuamente. Dependiendo de la viscosidad es que los fluidos fluyen a mayor o menor velocidad. Mediante esta característica, los fluidos se pueden clasificar [3], en Fluidos Newtonianos, aquellos en los que la viscosidad es constante en el tiempo, y, No Newtonianos, [4], a aquellos cuya viscosidad cambia con la tensión cortante que se le aplica. A aquel fluido que no tiene esta característica se le llama fluido Ideal, sin embargo, todo fluido presenta algo de viscosidad.

Las ecuaciones fundamentales de los fluidos son las ecuaciones de Conservación de Masa o también llamada de Continuidad, y, las ecuaciones de Conservación de Momentum y que se denominan de Navier-Stokes.

La deducción de Navier - Stokes para fluidos viscosos incompresibles relaciona el campo de esfuerzos con la deformación del campo resultante del campo de velocidad que varía en espacio y tiempo. En forma de componentes de la ecuación (14) se obtendrá lo siguiente:

$$
\rho \frac{\mathbf{D} \mathbf{u}}{\mathbf{D} \mathbf{t}} = \rho \left( \frac{\partial \mathbf{u}}{\partial t} + \mathbf{u} \frac{\partial \mathbf{u}}{\partial x} + \mathbf{v} \frac{\partial \mathbf{u}}{\partial y} \right) = -\rho \cdot \mathbf{g} \frac{\partial \mathbf{h}}{\partial x} - \frac{\partial \mathbf{p}}{\partial x} + \mu \left( \frac{\partial^2 \mathbf{u}}{\partial x^2} + \frac{\partial^2 \mathbf{u}}{\partial y^2} \right), (20)
$$

$$
\rho \frac{\mathbf{D} \mathbf{v}}{\mathbf{D} \mathbf{t}} = \rho \left( \frac{\partial \mathbf{v}}{\partial t} + \mathbf{u} \frac{\partial \mathbf{v}}{\partial x} + \mathbf{v} \frac{\partial \mathbf{v}}{\partial y} \right) = -\rho \cdot \mathbf{g} \frac{\partial \mathbf{h}}{\partial y} - \frac{\partial \mathbf{p}}{\partial y} + \mu \left( \frac{\partial^2 \mathbf{v}}{\partial x^2} + \frac{\partial^2 \mathbf{v}}{\partial y^2} \right)
$$

No hay solución analítica para dichas ecuaciones, por lo que se usa el Análisis Numérico o la experimentación para determinar una solución.

### **ANÁLISIS EXPERIMENTAL DE LOS CAMPOS DE VELOCIDAD ALREDEDOR DE DOS SECCIONES DE TOBERA Nº37**

En la parte experimental de este trabajo se usarán ambos modelos de toberas con secciones transversales continua y segmentada, y se medirán los campos de velocidad alrededor de dichas secciones a diferentes velocidades en un tanque de circulación de 60 cm de ancho y con una altura de agua de 10 cm aproximadamente. Mediante el uso de la técnica de Anemometría del Láser Doppler, LDA, [20], se medirán las componentes de las velocidades, sin intrusión en el flujo. Todos estos equipos son parte del Laboratorio de Ingeniería Naval de la FIMCM.

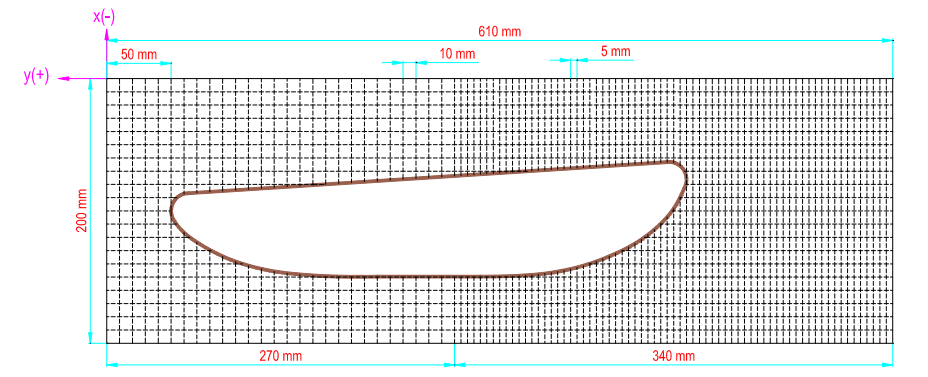

Figura 12.- Malla para la Sección Transversal Continua de una Tobera

En dirección y, la sección rectangular mide 200 mm, y según se observa en la gráfica posterior, la zona que va de 0 a 100 mm, donde el fluido circula, decrece conforme avanzamos en dirección x, sin embargo, de 100 a 200, la sección permanece constante en el rango cercano a x= 270 mm.

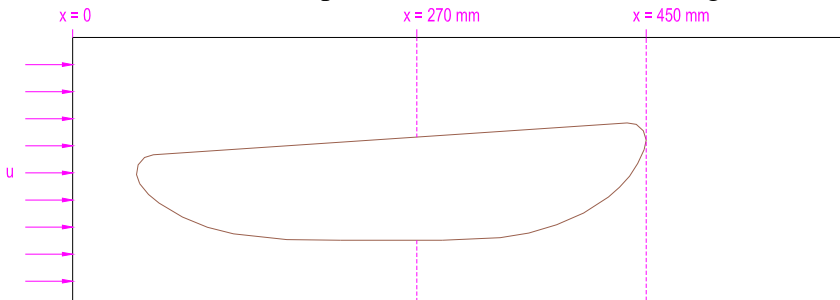

Figura 16.- Partición de 3 zonas en la zona rectangular para Sección Transversal Continua

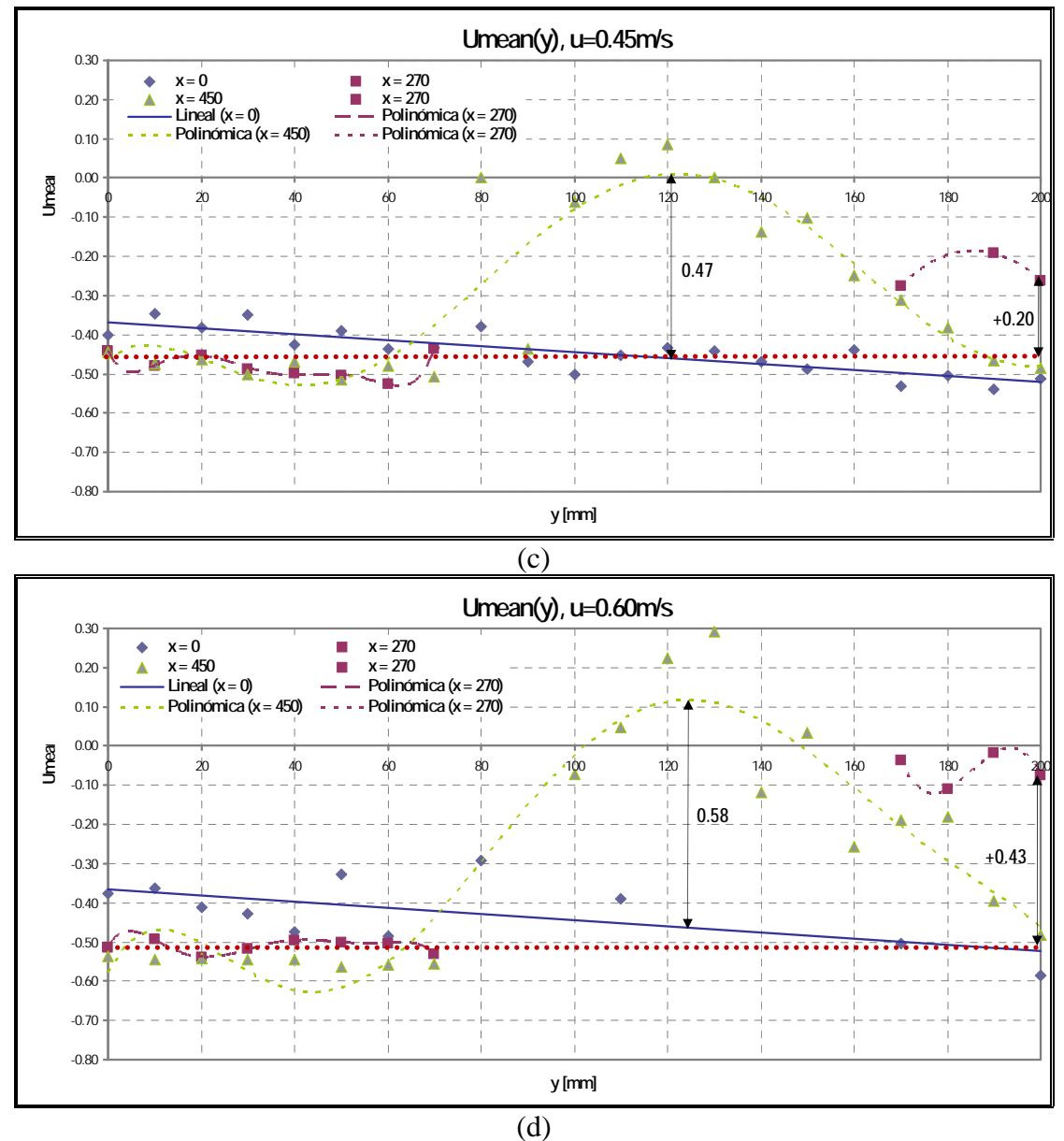

Figura 17.- Umean(y) - SECCIÓN TRANSVERSAL REAL

Según lo esperado, la curva más afectada en las gráficas (a) (b) (c) y (d) es la x= 450 mm, debido a que está en la parte posterior del flujo. A medida que la velocidad del flujo se incrementa, aumenta la reducción en la velocidad de la siguiente forma: en (a) 0.15, en (b) 0.20, en (c) 0.47 y en (d) 0.58; generando así un Contraflujo que es visible cuando la velocidad es 0.6 m/s.

Para cada gráfica de la figura 17, el máximo valor de la curva x= 450 mm, se desplaza a lo largo de y de la siguiente forma: (a) 100 mm, (b) 110 mm, (c) 122 mm y (d) 125 mm. A medida que se incrementa la velocidad se desplaza dicho máximo. Esto se debe a la asimetría de la sección transversal, y a la influencia del cuerpo en la circulación del flujo.

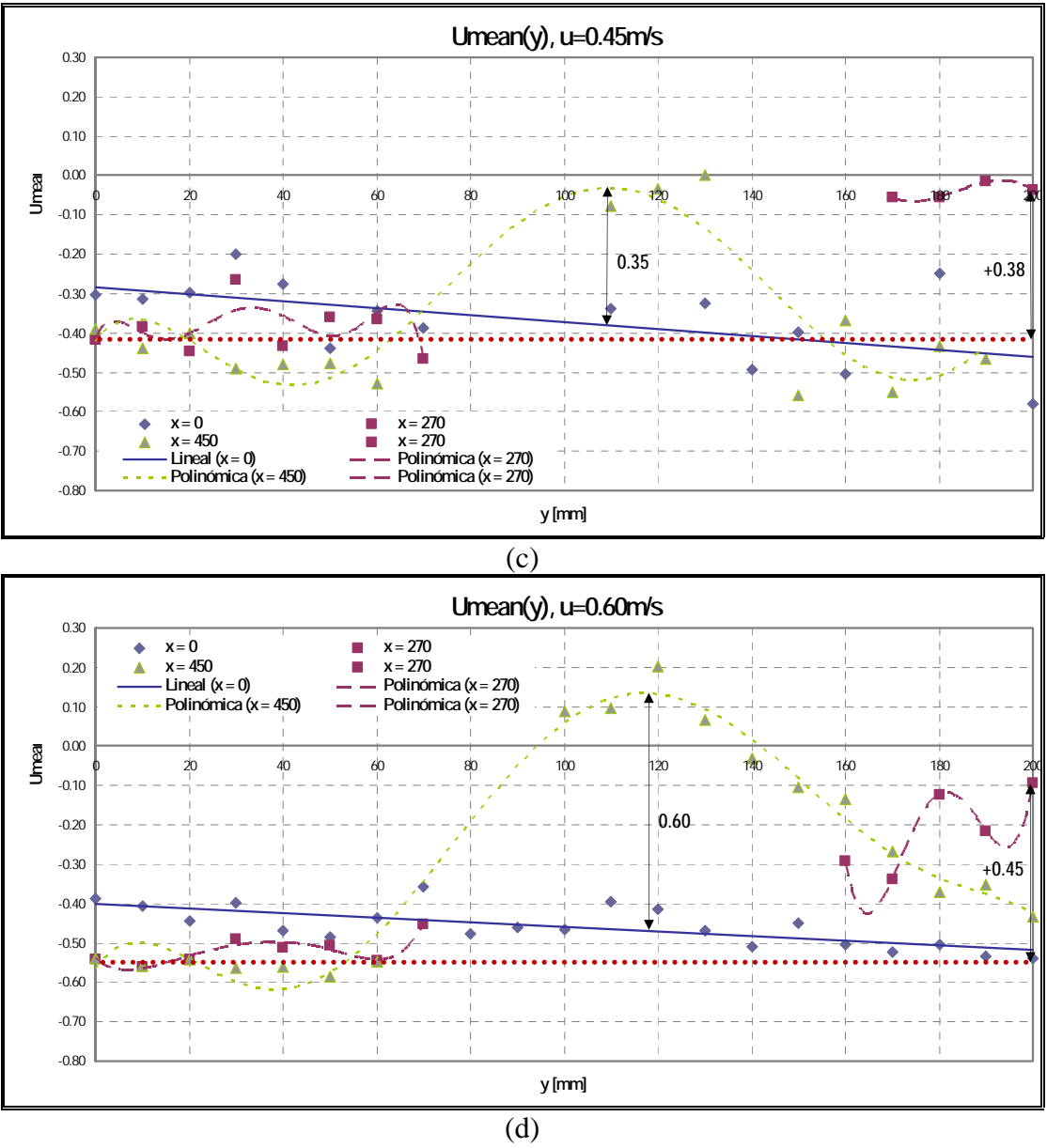

Figura 19.- Umean(y) SECCIÓN TRANSVERSAL SEGMENTADA

La curva más afectada según lo esperado para las cuatro velocidades es la de x= 450 mm, debido a que está en la parte posterior del flujo. A medida que la velocidad del flujo aumenta, la reducción en su velocidad se incrementa de la siguiente forma: en (a) 0.12, en (b) 0.17, en (c) 0.28 y en (d) 0.55; generando así un contraflujo que sólo es visible cuando la velocidad es 0.6 m/s.

Para cada gráfica de la figura 19, el máximo valor de la curva x= 450 mm, se desplaza a lo largo de y de la siguiente forma: (a) 100 mm, (b) 100 mm, (c) 110 mm y (d) 119 mm. A medida que se incrementa la velocidad se desplaza dicho máximo. Esto se podría deber a la asimetría de la sección transversal, y a la influencia de los "codillos" del presente modelo en la circulación del flujo.

# **OBTENCIÓN NUMÉRICA DE LOS CAMPOS DE VELOCIDAD ALREDEDOR DE DOS SECCIONES DE TOBERA Nº37**

Luego de haber enmallado el subdominio triangularmente se establecieron las condiciones de frontera de la siguiente forma:

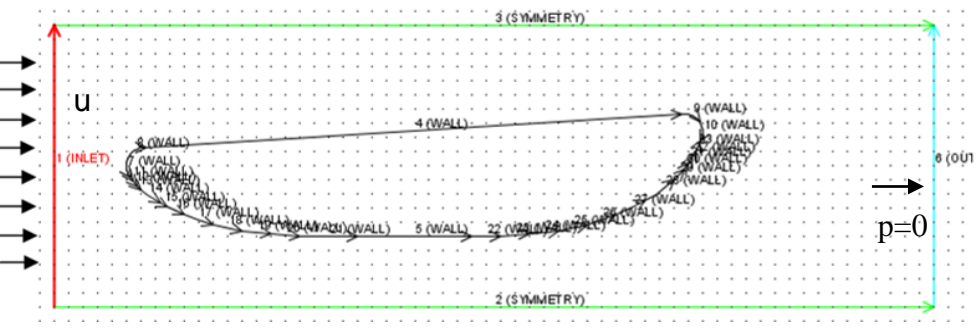

Figura 28.- Condiciones de Frontera para la Sección Transversal Continua

Una vez que se alcanzó la Convergencia en el proceso Numérico iterativo, para el análisis de resultados, se dividió el dominio rectangular, donde se encuentra el modelo, en 3 zonas, para visualizar la variación de la velocidad en los cortes entre dichas regiones. Se ha tomado para la primera zona los valores donde  $x = 0.0$ ; en la segunda franja, los valores que están en un rango desde x=265.0 mm hasta x=275.9 mm; y, para la última zona, se tomaron los valores donde x va desde 450.0 mm hasta 450.9 mm. En la siguiente gráfica se puede observar dicha partición.

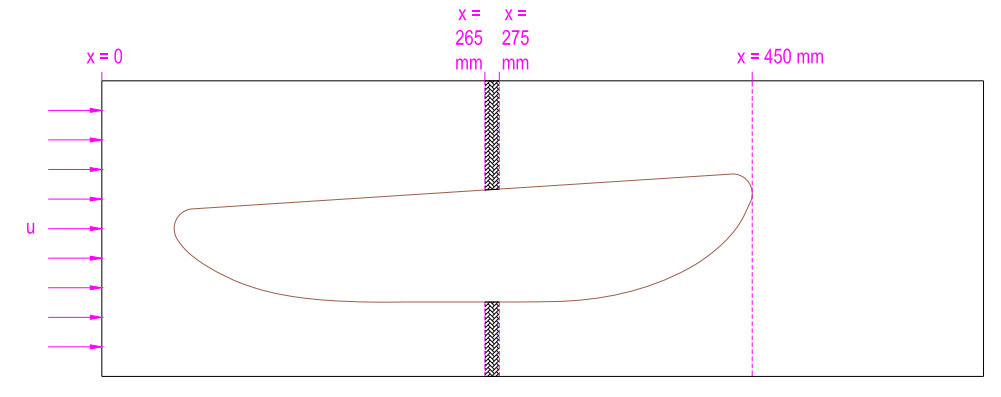

Figura 31.- Partición de 3 zonas en la zona rectangular para Sección Transversal Continua

A continuación se procederá a graficar la velocidad en los tres cortes descritos en el párrafo anterior, los cuales corresponden a las franjas 1, 2 y 3 respectivamente. Dichas curvas se prepararon para las velocidades analizadas: 0.15, 0.25, 0.45 y 0.60 m/s, y se muestran a continuación como dispersión de datos. Cabe destacar que a diferencia del capítulo II que

mostraba valores experimentales, en este caso no se incluyen curvas de tendencia, debido a que el presente proceso es numérico; es decir, si se volvieran a desarrollar los cálculos, alcanzaríamos los mismos resultados. Esto ayudará a entender mejor su comportamiento y a realizar la comparación del siguiente capítulo.

Debido a que el proceso realizado es numérico, según se observa para todas las gráficas de la figura 32, la velocidad de Flujo Libre, U, los valores de la velocidad para el corte x=0, se han mantenido en su valor nominal: en (a) 0.15, (b) 0.25, (c) 0.45, y, (d) 0.60 m/s.

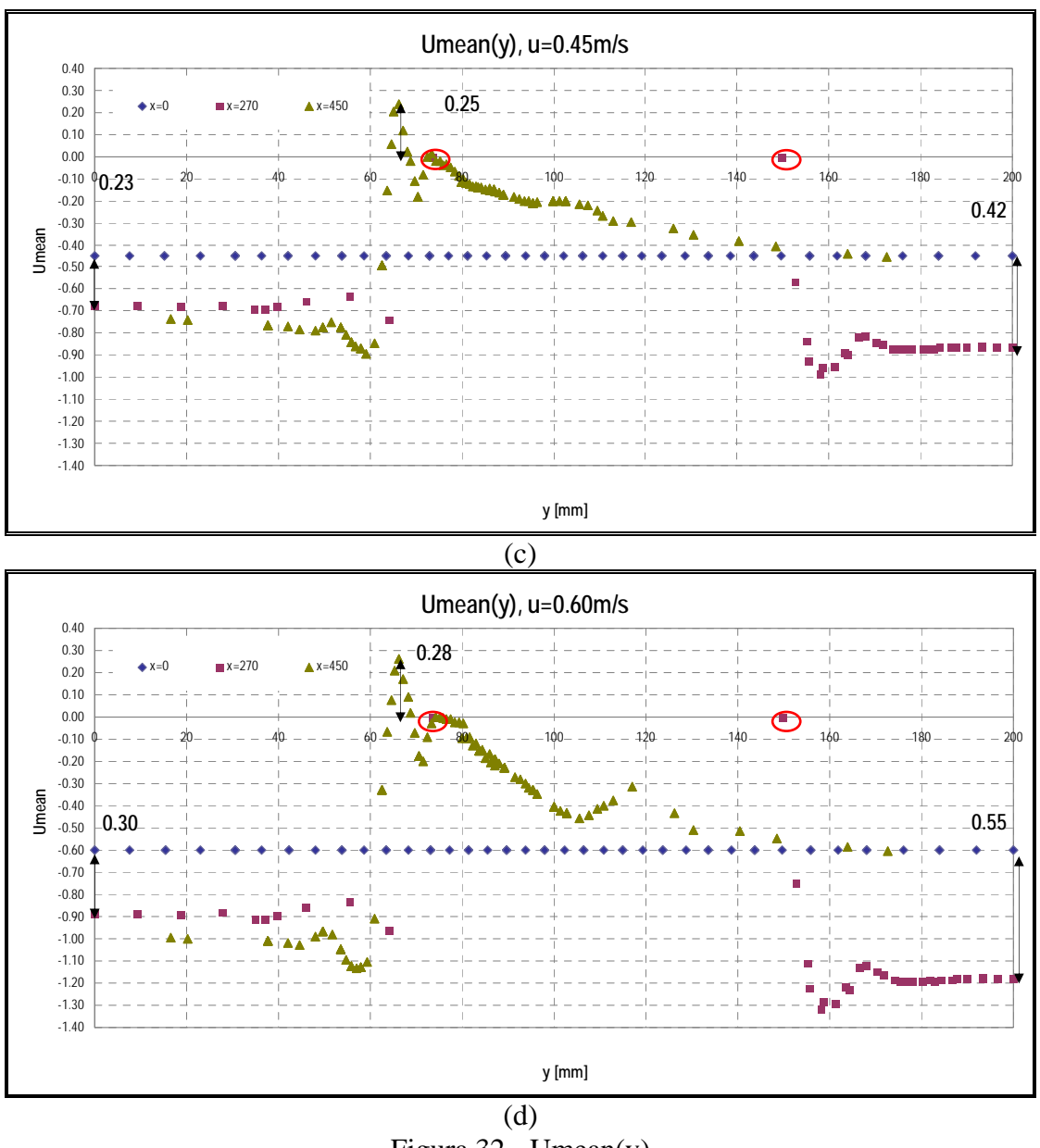

Figura 32.- Umean(y) SECCIÓN TRANSVERSAL REAL

Considerando la variación de la velocidad del fluido para el corte a x=270 mm con respecto a la del flujo libre (x= 0 mm), para cada velocidad se tiene que cuando y=0, ésta varía en: (a) 0.10, (b) 0.15, (c) 0.23 y (d) 0.30 m/s. A medida que se incrementa la velocidad del fluido, aumenta dicha variación, lo que podría deberse a que la sección de circulación del fluido se reduce cuando

y va de 0.00 a 75.00. Este punto, señalado en todas las gráficas, indica la frontera del cuerpo sólido, al presentar una velocidad promedio de 0.

En el corte posterior (para x= 450 mm), se indica la presencia de Contraflujo. Esta variación se evalúa en cada gráfica de la siguiente forma: (a) 0.05, (b) 0.15, (c) 0.25 y (d) 0.28 m/s. Esto indica que a medida que se incrementa la velocidad, aumenta el número de puntos que corresponden a las velocidades que cambian de signo. Cabe destacar que en el rango desde  $y=70$ mm hasta y= 140 mm se desarrolla la mayor variación en todas las gráficas.

### **ANÁLISIS EN LA SECCIÓN TRANSVERSAL DE UNA TOBERA SEGMENTADA**

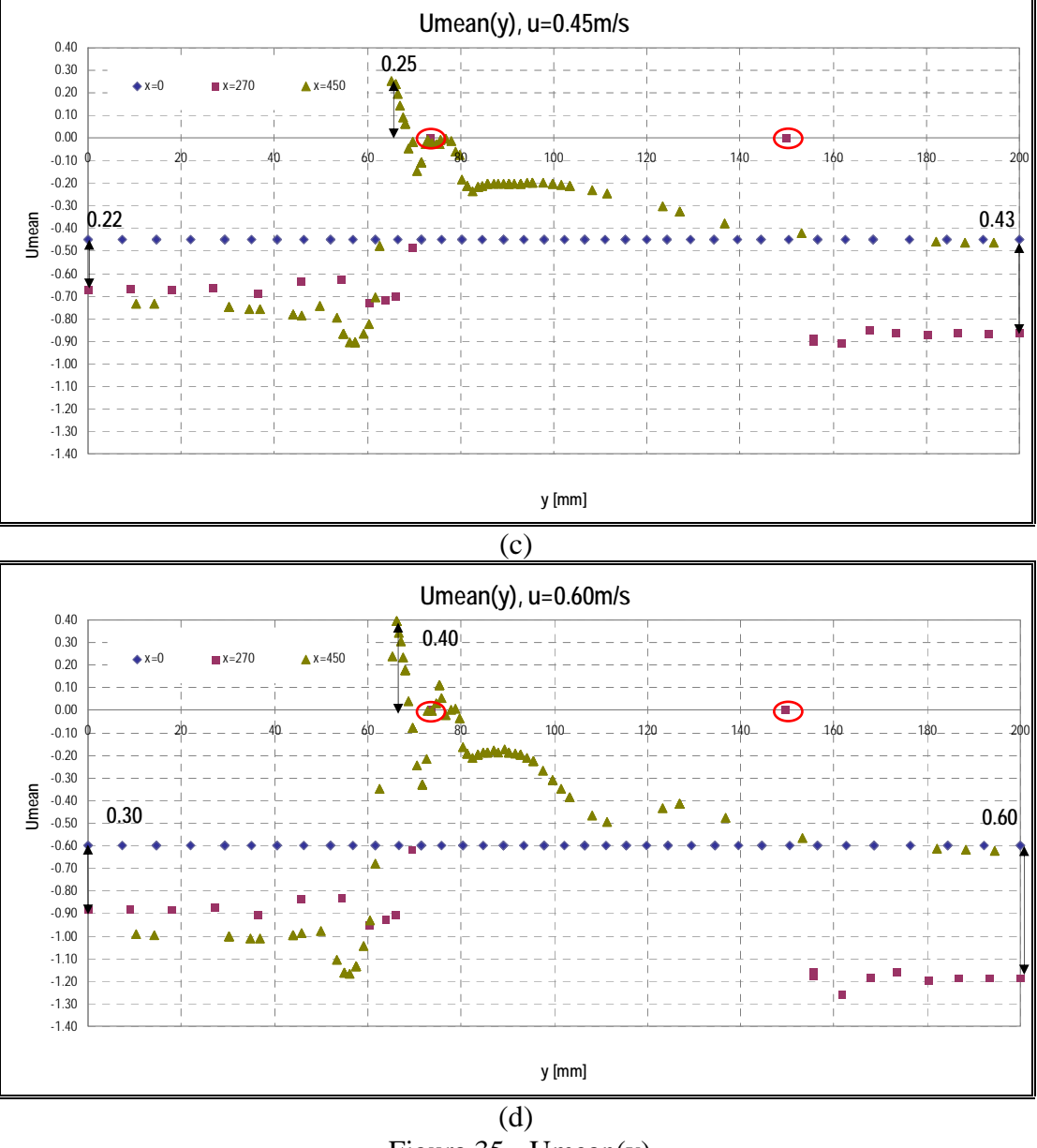

 Figura 35.- Umean(y) SECCIÓN TRANSVERSAL SEGMENTADA

En el corte de Popa, a x= 450 mm, para las cuatro gráficas se presentan nodos con velocidad invertida, lo cual indica la presencia de Contraflujo. Esta variación se ha evaluado en cada gráfica, con los siguientes resultados: (a)  $0.03$ , (b)  $0.15$ , (c)  $0.25$  y (d)  $0.40$  m/s

## **COMPARACIÓN DE LOS CAMPOS DE VELOCIDAD OBTENIDOS EXPERIMENTAL Y NUMÉRICAMENTE**

Primero se compararán las gráficas de los campos de velocidad en forma de vectores obtenidos en cada medición mediante el sistema LDA de Dantec Dynamics y luego, mediante la presentación de un gráfico que muestre por separado las velocidades en cortes a x=0, 270 y 450 mm, se compararán las curvas obtenidas para la sección Real y Segmentada.

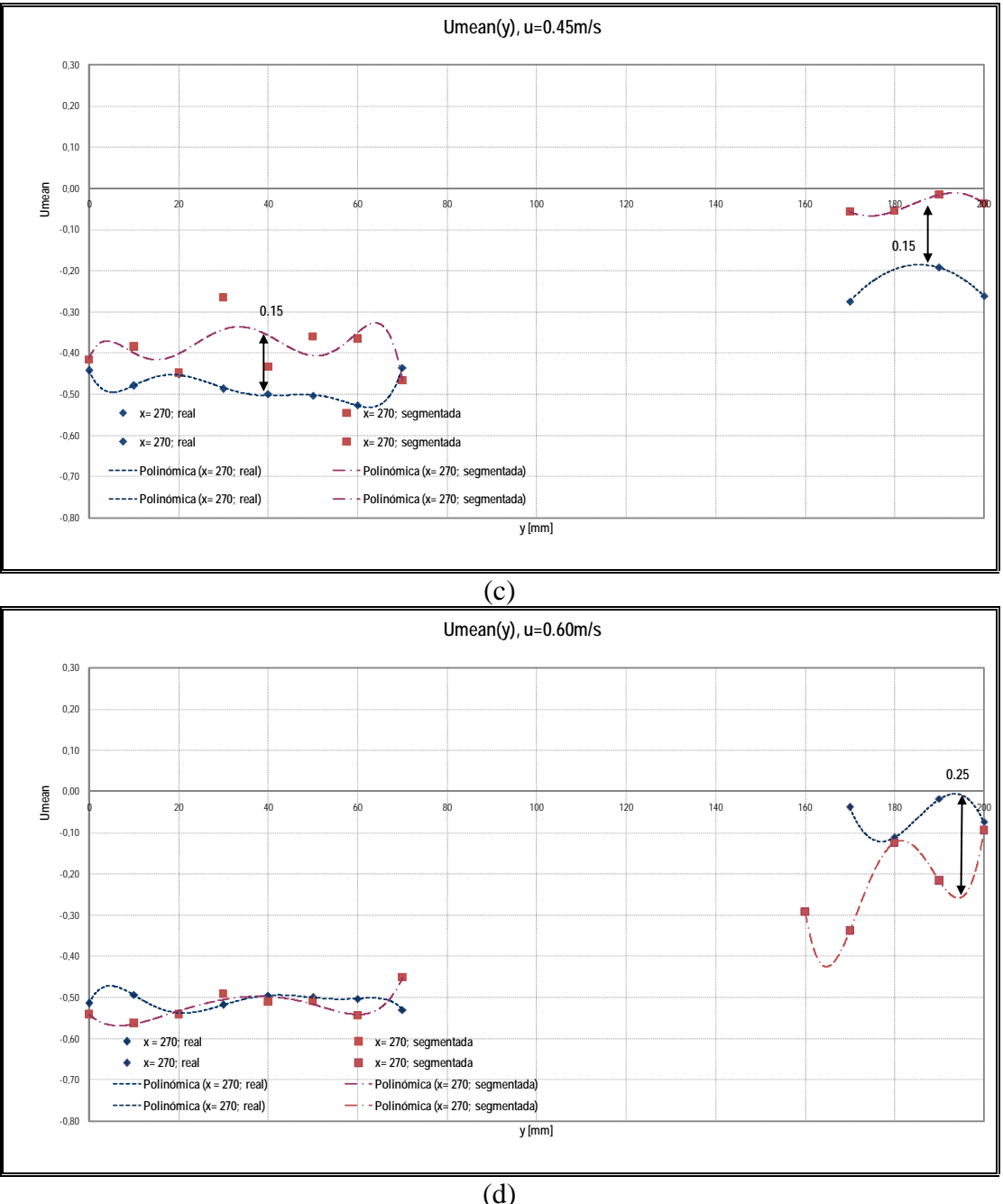

Figura 39.- 2da Zona; x=270 mm

En la gráfica (d), se nota una diferencia entre las curvas de tendencia de ambas secciones, en la parte baja del modelo. En el caso de la Sección Real, se presenta dicha variación en la parte curva del modelo y en el caso de la Sección Segmentada, en el lugar donde se presentan los codillos. Dicha variación es en promedio, aproximadamente 0.25 m/s. A continuación se

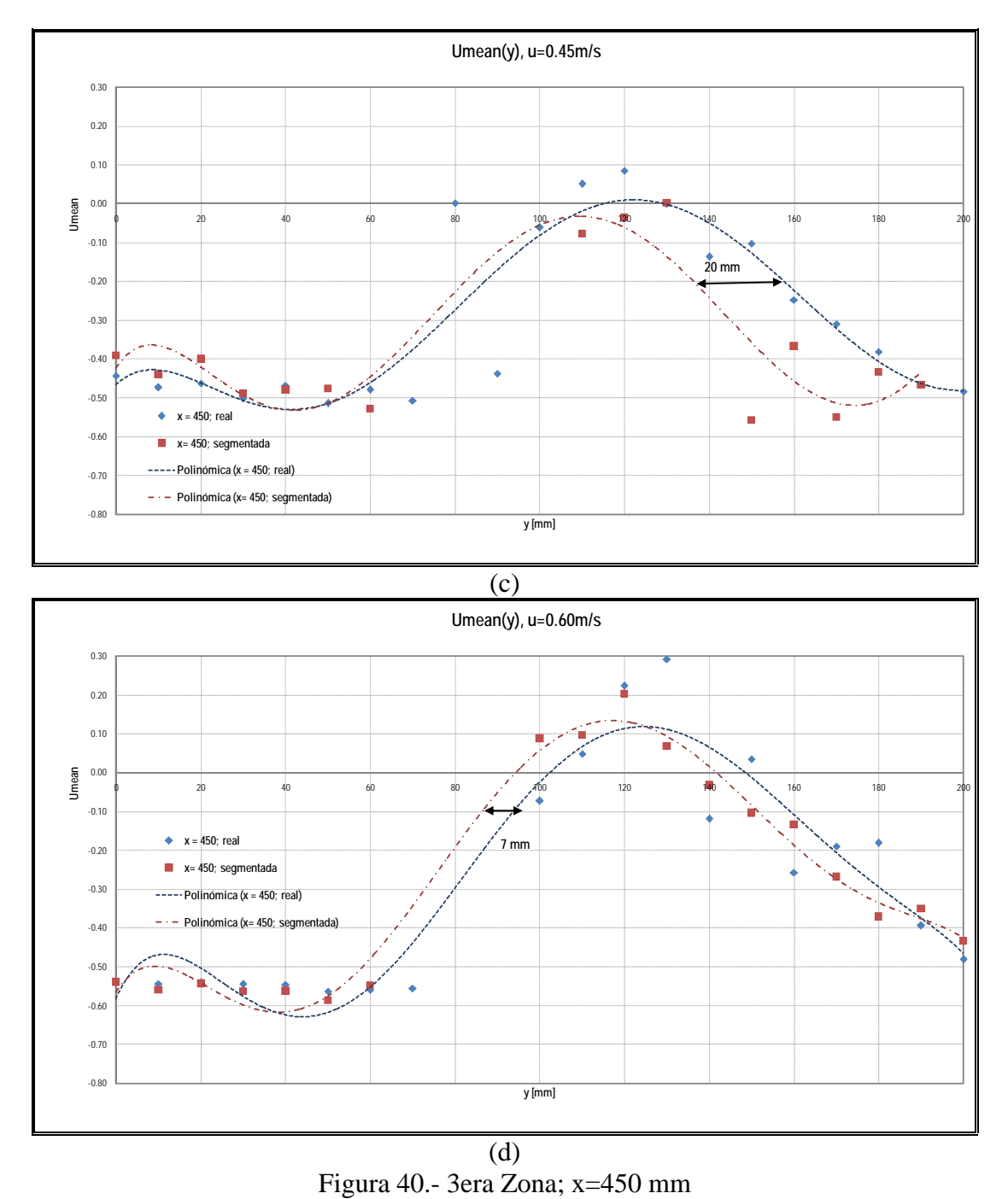

presentarán las gráficas para la realización de la comparación en la tercera zona, de Popa, en la cual se produce la estela de ambas secciones.

La gráfica que presenta mayor variación es la (c), con un desplazamiento de la curva de tendencia de la sección real de 20 mm con respecto a la curva de la sección segmentada, lo que puede deberse a que el modelo de la sección real no estaba colocado en el correcto sistema de referencia.

Ahora se procederá a graficar los resultados numéricos del último corte para cada velocidad, de tal forma que se pueda comparar la estela en ambas secciones.

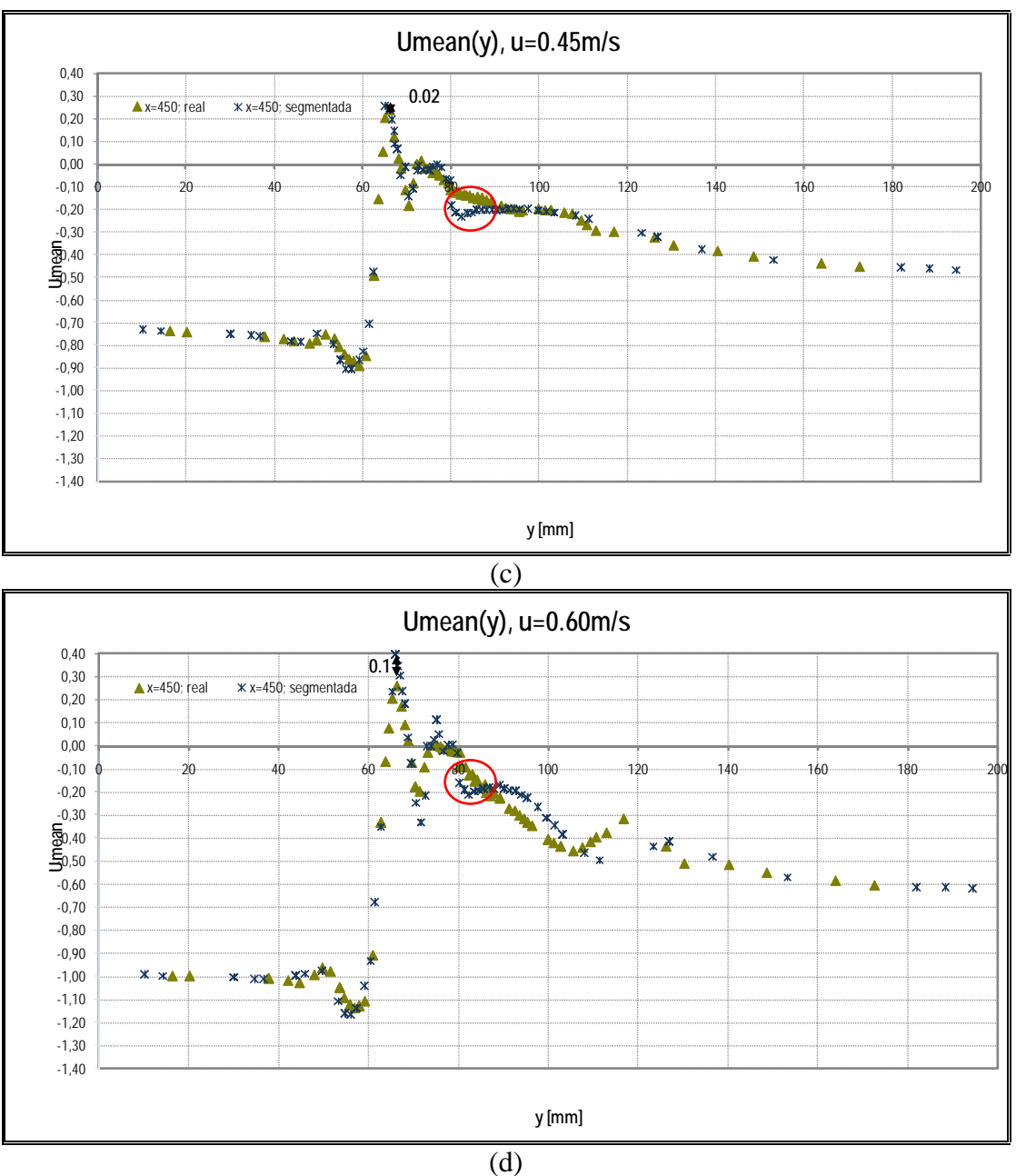

Figura 42.- 3era Zona; x=450 mm

En las gráficas (c) y (d), se dibujó un círculo rojo que muestra la formación de un pico en la dispersión de datos de la Sección Segmentada, cuando y es aproximadamente 82 mm; este pico no se presenta en la Sección Real. A continuación se presentará de la misma forma, el corte en x=270 mm de la Sección Real, para comparar los resultados numéricos y experimentales.

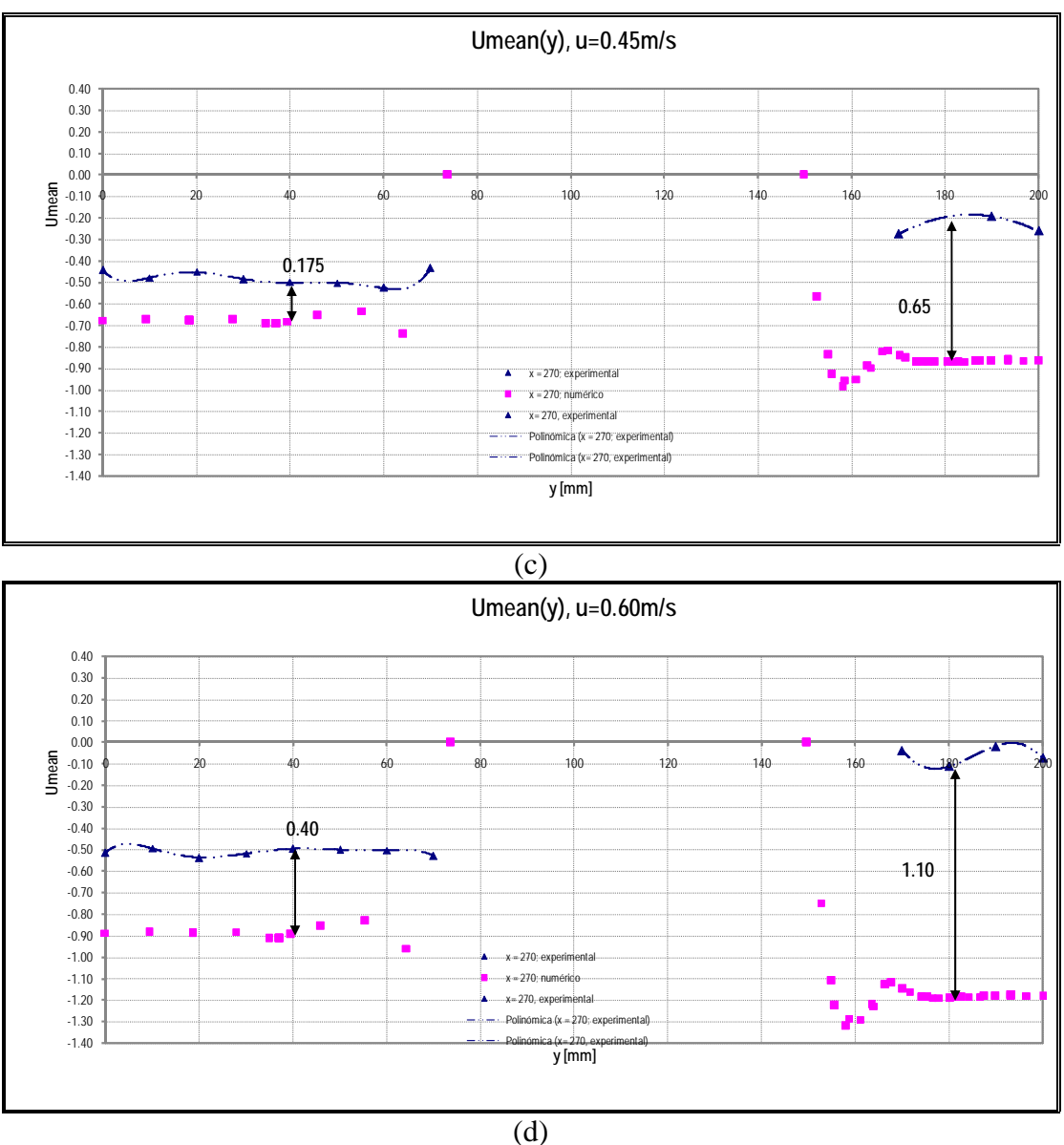

Figura 45.- Sección Real; x=270 mm

En el corte medio se registró la diferencia entre los resultados numéricos y experimentales de la sección recta del modelo y de la parte curva del mismo. En la parte recta esta variación es en la figura (a) de 0.10, en (b) 0.15, en (c) 0.175 y en (d) 0.40, en la cual los resultados numéricos son más negativos que los experimentales.

A continuación se mostrará el último corte de la sección Real donde se compararán las gráficas elaboradas.

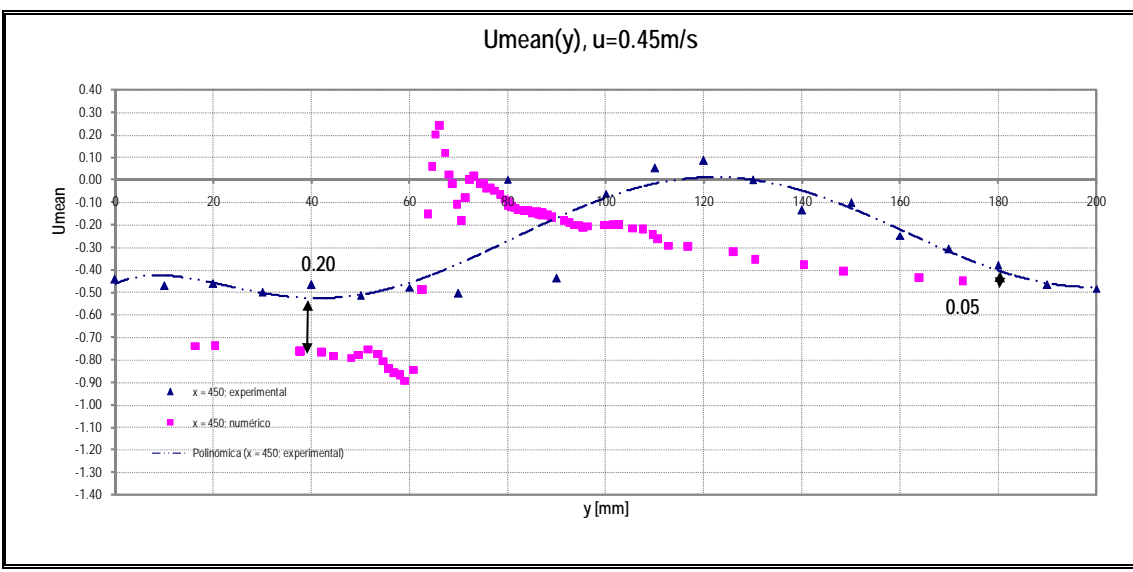

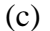

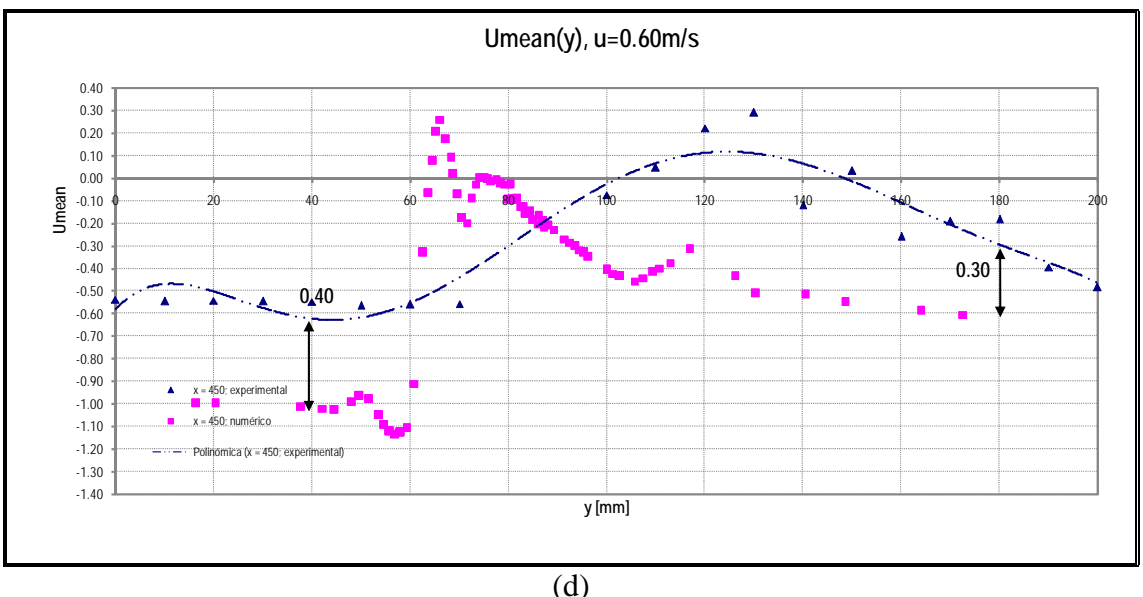

Figura 46.- Sección Real; x=450 mm

Para el último corte de la Sección Real, las variaciones que hay de principio a fin son considerables. Cuando y= 40 mm, la variación es en (a) 0.10, (b) 0.15, (c) 0.20 y en (d) 0.40 m/s. Cuando y= 180 mm, la variación en la gráfica (a) es de 0.00, en (b) -0.10, (c) de 0.05 y en (d) 0.30. Cabe destacar que ninguno de los resultados numéricos establece adecuadamente la forma de la estela del proceso experimental. Es por esto, que las variaciones encontradas en la parte media, donde se genera la estela del modelo, es completamente diferente en la curva de tendencia experimental que en la dispersión de resultados numéricos.

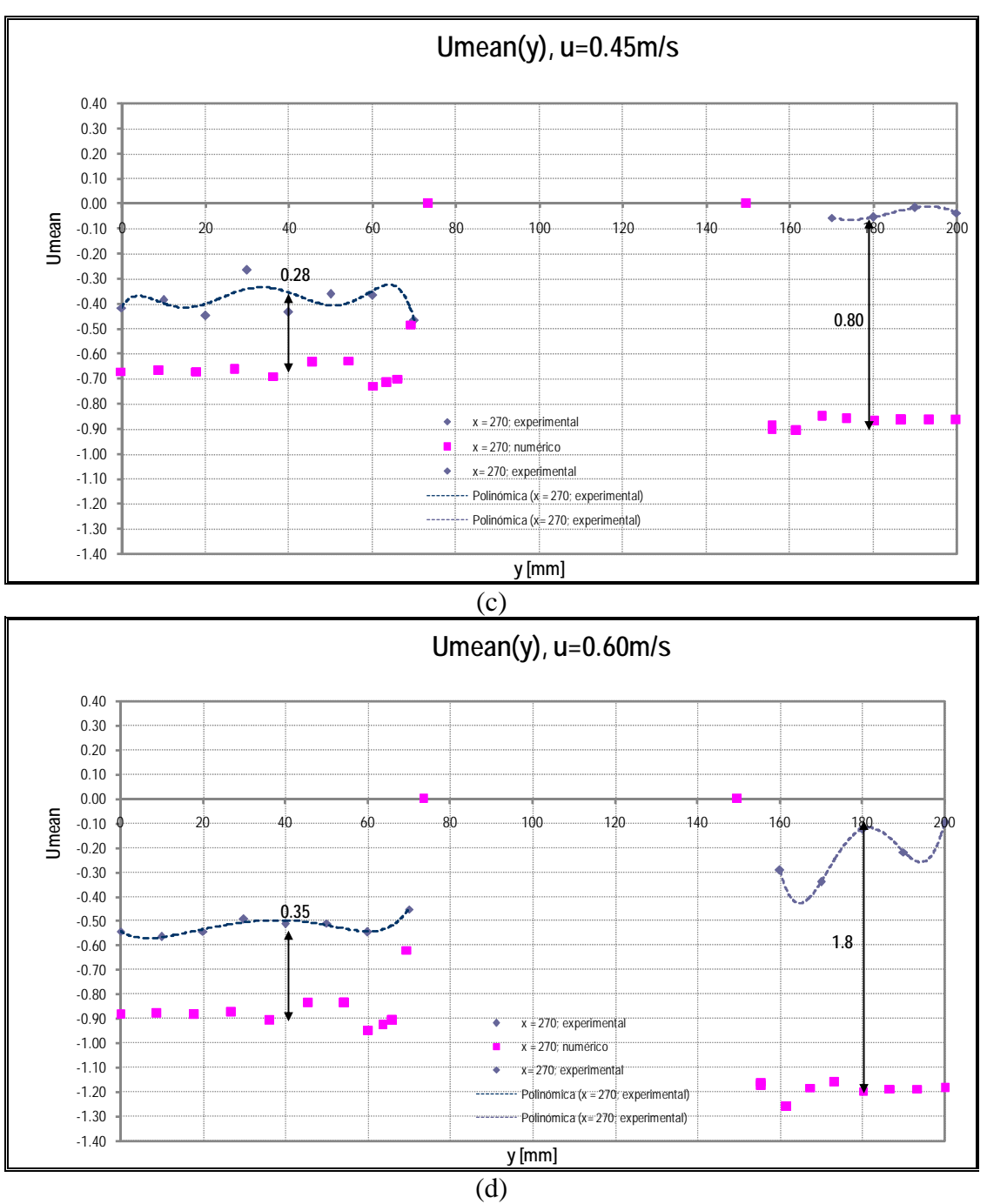

Figura 48.- Sección Segmentada; x=270 mm

En el corte x=270 mm, se tomará la variación existente entre los resultados numéricos y experimentales de la sección recta del modelo y de la parte segmentada, lugar donde se presentan los codillos del mismo. En la parte recta la variación entre lo numérico y lo experimental es en (a) 0.10, (b) 0.18, (c) 0.28 y en (d) 0.35, en la cual los resultados numéricos se hacen cada vez más negativos que los experimentales al incrementar la velocidad del fluido.

A continuación se muestra el último corte de la sección Segmentada donde se comparan los resultados numéricos y experimentales.

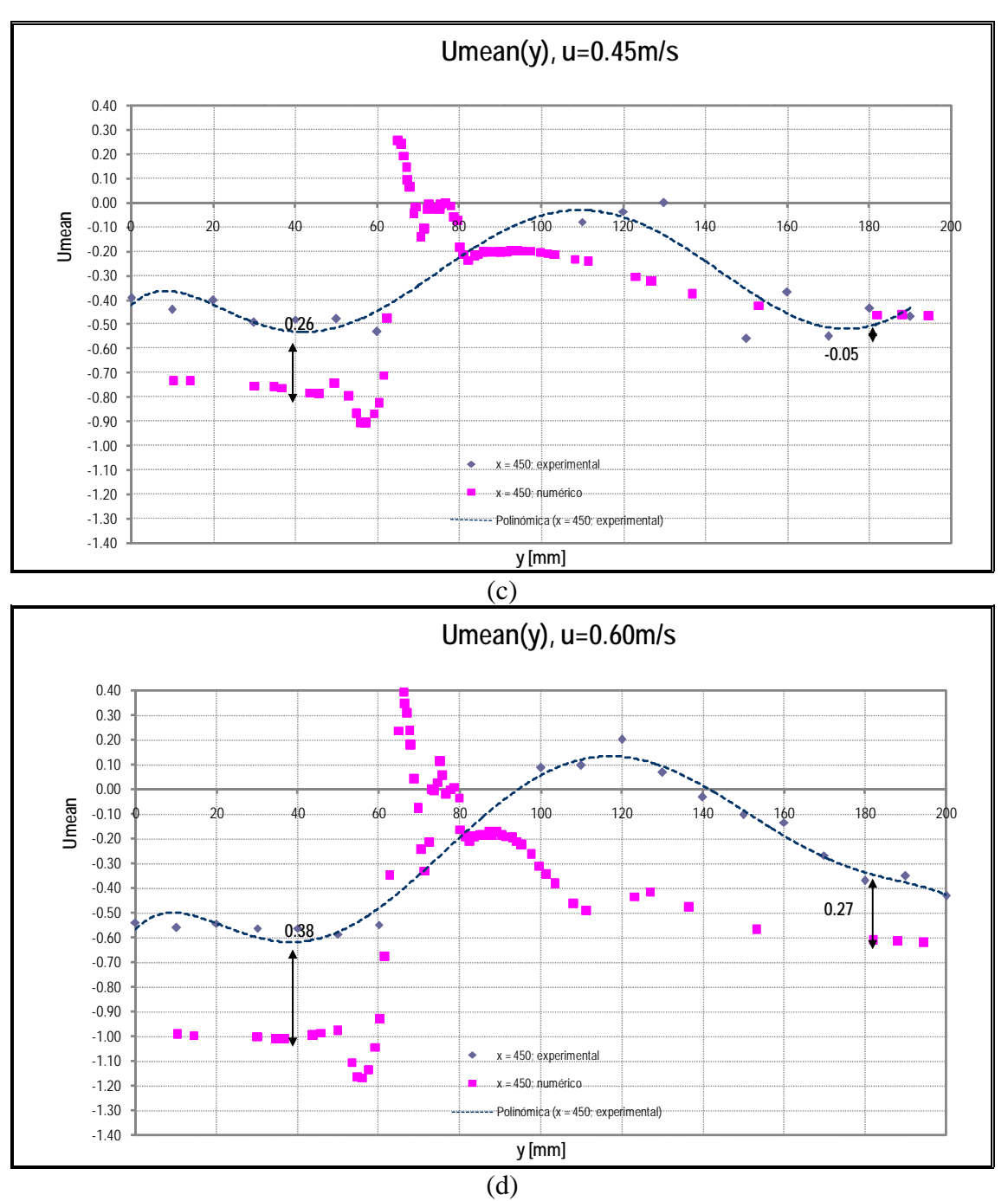

Figura 49.- Sección Segmentada; x=450 mm

Para el último corte de la Sección Segmentada, al igual que en la Real, las variaciones que se obtuvieron en todo el rango de y, son considerables. Cuando y= 40 mm, la variación es en (a) 0.10, (b) 0.12, (c) 0.26 y en (d) 0.38 m/s. Cuando y= 180 mm, la variación en la gráfica (a) es de -0.05, en (b) -0.08, (c) de -0.05 y en (d) 0.27. Cabe destacar que es difícil tratar de comparar la formación de la estela de un proceso numérico con uno experimental, ya que según se observa en las gráficas mostradas previamente, éstas son completamente diferentes. Esto es porque en la actualidad no se ha encontrado un proceso numérico que exprese exactamente la formación de la estela.

### **CONCLUSIONES**

1. En la parte experimental de este trabajo, se logró obtener los campos de velocidad bidimensionales en una malla de puntos alrededor de las secciones Continua y Segmentada de una tobera MARIN No 37, de 40 cm de longitud; se empleó una técnica no intrusiva, la Anemometría Laser Doppler. Para un mejor análisis, se elaboraron cortes a lo largo de la sección rectangular donde el modelo fue colocado, y se graficaron las distribuciones de velocidad. En el primer corte, a la entrada de la zona de medición, se observó que las distribuciones de la velocidad eran similares a la del flujo libre, aunque no constante. Esto podría haber sucedido por la influencia de las paredes del canal y por la salida de flujo impulsado por la bomba antes de llegar a la sección.

2. En el proceso numérico también se encontró y analizó las distribuciones de vorticidad. Analizando esas gráficas se concluye que a medida que la velocidad se incrementa hasta 0.25 m/s, el signo de la vorticidad permanece positivo, lo que indica

que de acuerdo a la definición de este parámetro, los remolinos mantienen una dirección en contra de las manecillas del reloj en la estela; mientras que cuando la velocidad se incrementa hasta 0.60 m/s aparecen varios cambios de signo en la vorticidad, lo que refleja una variación importante en la dirección de los remolinos. Es posible que este cambio se deba a factores no controlados de los experimentos desarrollados.

3. Una vez realizados tanto el análisis de la parte Experimental y Numérica se procedió a comparar los campos de velocidad obtenidos para cada modelo y por cada corte. Al comparar ambas secciones, tanto la Real como la Segmentada, se concluyó que no existe gran variación entre los campos de velocidad de ambas secciones hasta la máxima velocidad analizada de 0.6 m/s, es decir que no existe gran influencia de los codillos en la sección Segmentada respecto de la Continua.

### **BIBLIOGRAFIA**

- [1] http://es.wikipedia.org/wiki/Fluido, 2009
- [2] http://www.monografias.com/trabajos12/mecflui/mecflui.shtml, 2002
- [3] http://es.wikipedia.org/wiki/Fluido\_newtoniano, 2009
- [5] http://es.wikipedia.org/wiki/Viscosidad, 2009
- [6] http://es.wikipedia.org/wiki/Capa\_l%C3%ADmite, 2009
- [7] http://es.wikipedia.org/wiki/Corriente\_laminar, 2009
- [8] http://es.wikipedia.org/wiki/L%C3%ADnea\_de\_corriente, 2009
- [9] http://es.wikipedia.org/wiki/N%C3%BAmero\_de\_Reynolds, 2009

[10] STREETER, V., BEDFORD, K., WYLIE, B., Mecánica de Fluidos, McGraw Hill Interamericana, S.A., Colombia, 2000.

[11] http://personales.ya.com/universal/TermoWeb/MecanicaFluidos/PDFs/8 MecF luidos.pdf

[12] http://macul.ciencias.uchile.cl/~rferrer/aerotot/node33.html, 2005

[13] http://es.wikipedia.org/wiki/Corriente\_turbulenta, 2008

- [15] http://es.wikipedia.org/wiki/Vorticidad, 2009
- [16] http://catedras.quimica.unlp.edu.ar/ftransporte/clase6b.pdf
- [17] http://es.wikipedia.org/wiki/Ecuaciones\_de\_Navier-Stokes, 2009
- [18] http://en.wikipedia.org/wiki/Computational\_fluid\_dynamics, 2008

[19] LEWIS, E., Principles of Naval Architecture, The Society of Naval Architects and Marine Engineers, United States, 1988.

[20] http://www.dantecdynamics.com/Default,aspx?ID=653, 2007

[21] COMSOL AB, COMSOL Multiphysics User's Guide, Versión 3.4, 2007.